# **Katello - Bug #4038**

# **clicking product twice causes forever loading screen in 1.4**

01/16/2014 05:47 PM - Katello Issue Migration

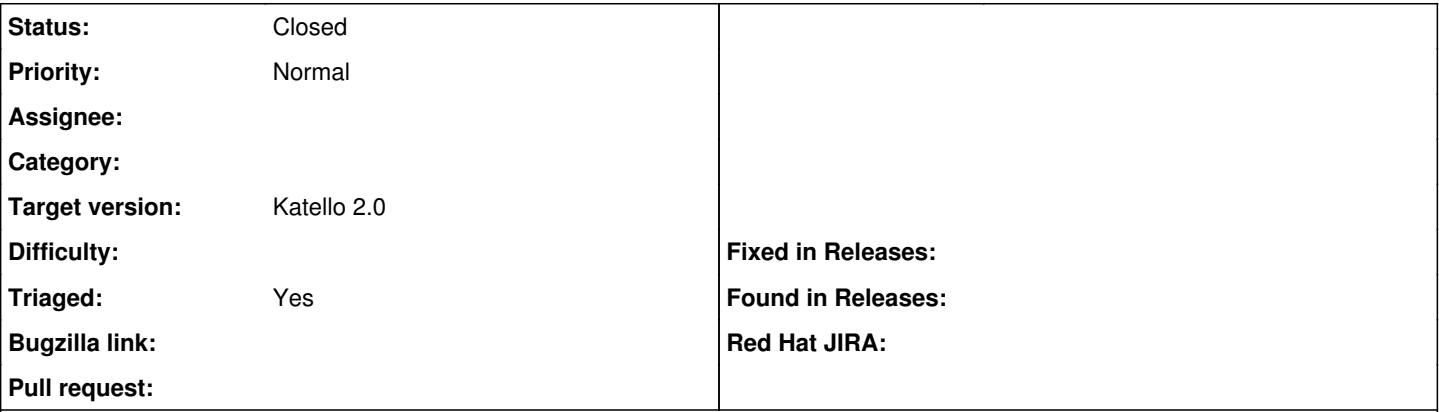

## **Description**

Using katello 1.4, create a product and click on its product name again. The screen will start loading again but will never complete. Reported by fang64 in #katello

This does not appear to be an issue with mdp2 so it may have already been fixed in nightly. Need to test a production install to be sure.

*Created: jlsherrill on November 20, 2013 20:47 +00:00 Imported from* <https://api.github.com/repos/Katello/katello/issues/3415>

### **History**

## **#1 - 06/03/2014 07:43 PM - Eric Helms**

- *Status changed from New to Closed*
- *Triaged set to No*

No longer appears to be an issue.

### **#2 - 06/05/2014 03:32 AM - Eric Helms**

*- Triaged changed from No to Yes*

### **#3 - 08/21/2014 02:20 PM - Eric Helms**

*- translation missing: en.field\_release set to 13*